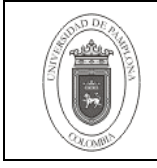

# **1. Objetivo y Alcance**

Definir los aspectos necesarios para la elaboración de la Viabilidad de los Proyectos.

Comprende desde la Recepción de la Propuesta hasta la Entrega de la Viabilidad del Proyecto.

# **2. Responsable**

El responsable de garantizar la adecuada aplicación y ejecución del instructivo es el(a) Coordinador(a) de Gestión de Proyectos.

# **3. Definiciones**

# **3.1 Banco de Proyectos**

Documento de control y seguimiento elaborado por la Oficina de Planeación de la Universidad de Pamplona, en el cual se consolida la información referente a los convenios o contratos establecidos celebrados con entes públicos, privados y de economía mixta.

### **3.2 Contrato**

Es un acuerdo de voluntades que genera derechos y obligaciones entre las partes.

### **3.3 Gestor Transitorio**

Es la persona encargada de realizar los trámites administrativos iniciales (Factibilidad y Viabilidad), hasta que la alta dirección o dependencia encargada, realice la respectiva designación formal para este proceso.

### **3.4 Convenio y/o Contrato**

Es un acuerdo entre dos o más partes con el objeto de cumplir un fin específico en beneficio mutuo.

### **3.5 Propuestas**

Documento que detalla una solución a una(s) necesidad(es) planteada(s) por el solicitante, mediante la utilización de unos recursos determinados, siempre y cuando sea viable o exitoso el proyecto.

#### **3.6 Proyecto**

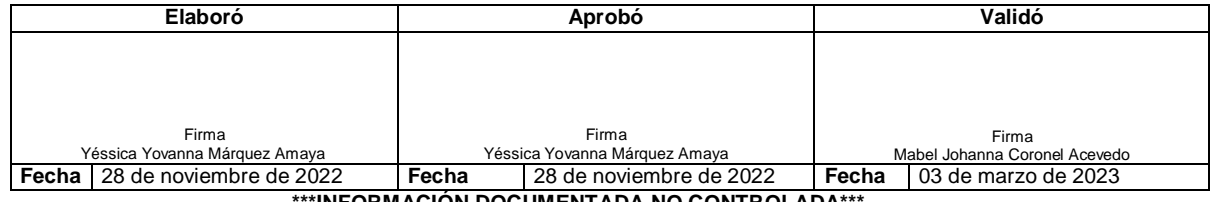

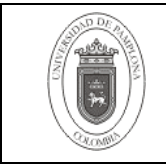

Conjunto de actividades organizadas en el tiempo que implican la utilización de unos recursos, tiene un tiempo determinado y unos objetivos por cumplir.

Las demás definiciones que aplican para el presente Documento se encuentran contempladas en la Norma **NTC ISO 9001 Sistema de Gestión de la Calidad.** Fundamentos y Vocabulario.

#### **4. Contenido**

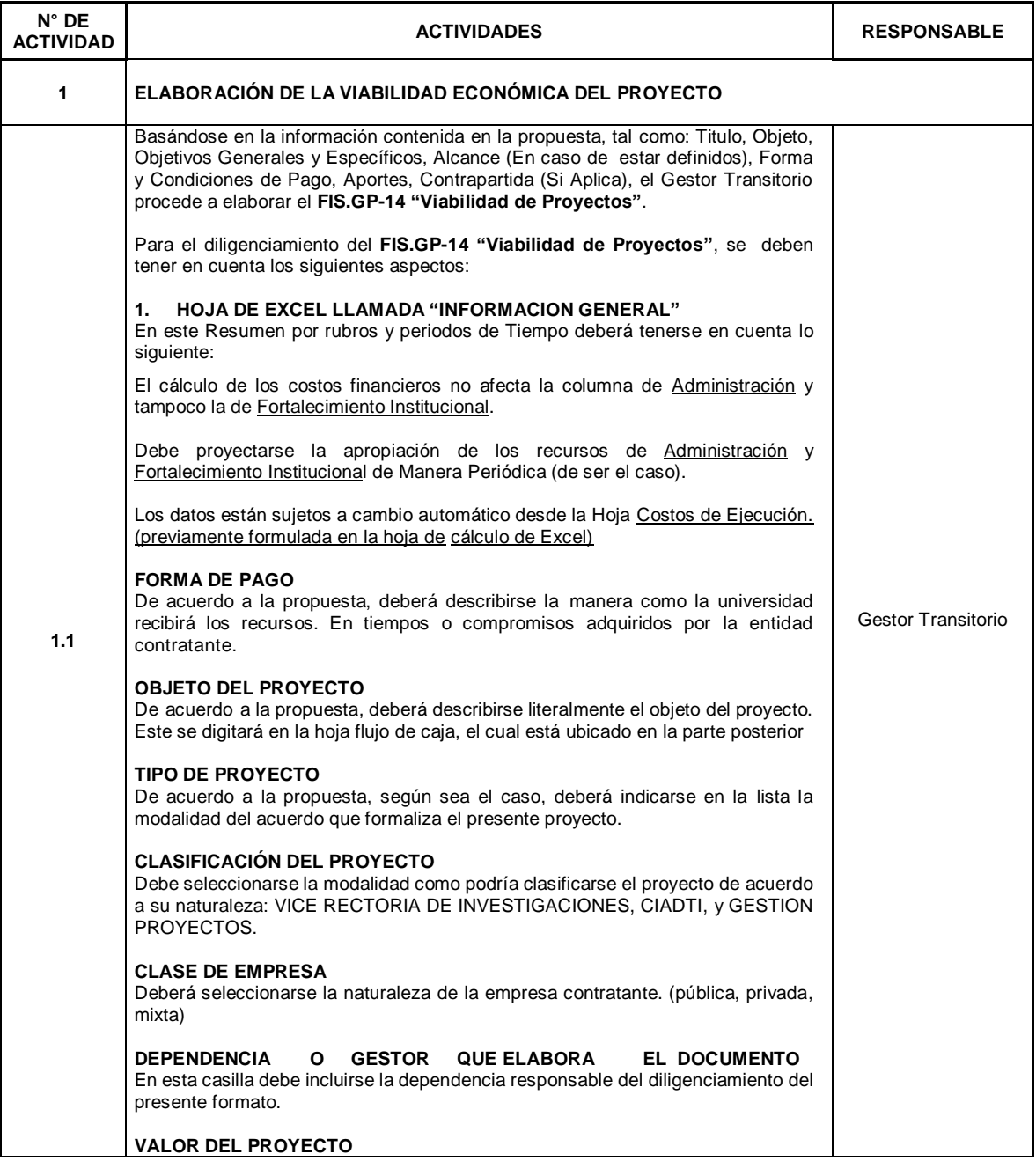

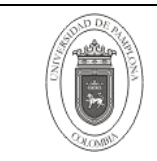

# **Elaboración Viabilidad de Proyectos**

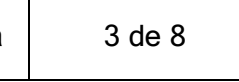

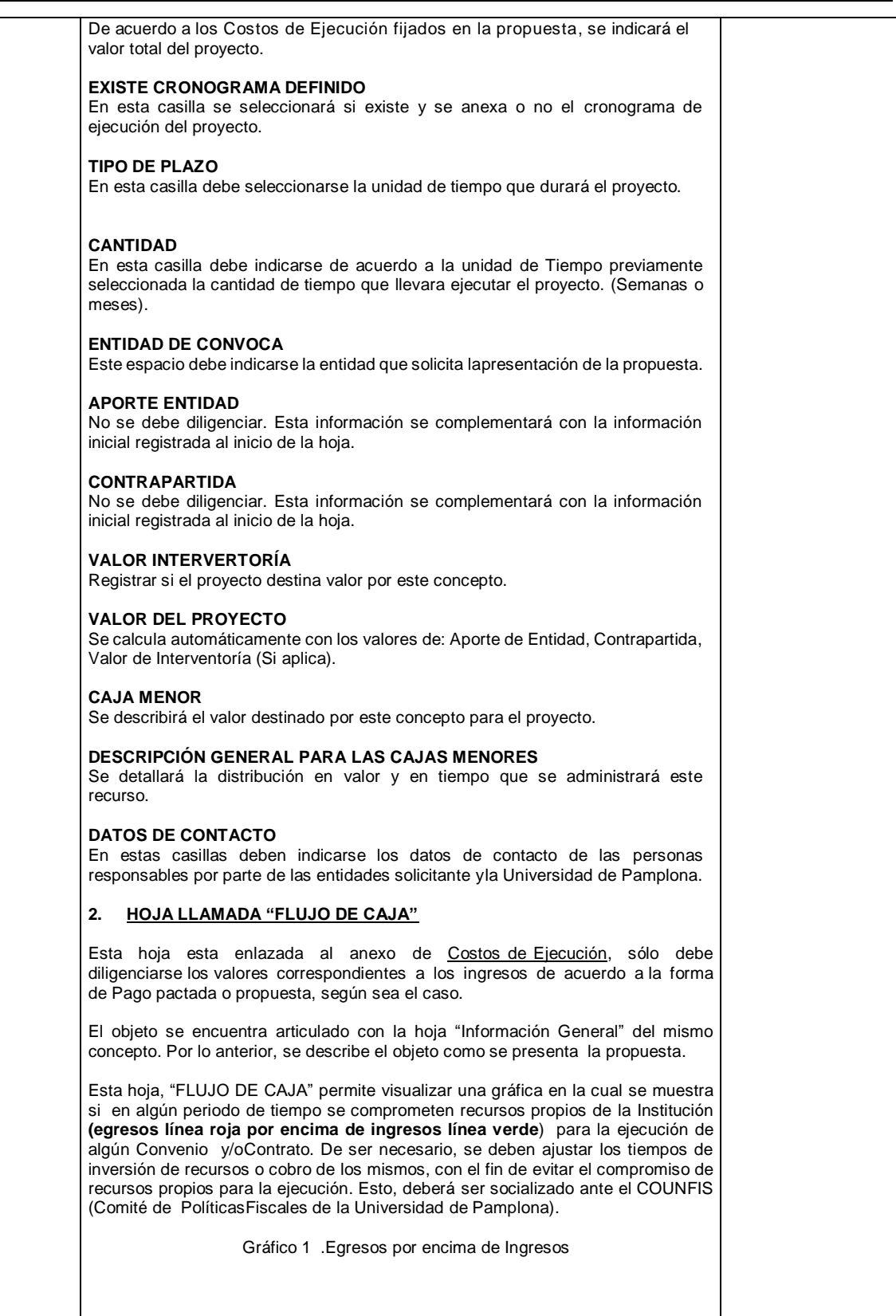

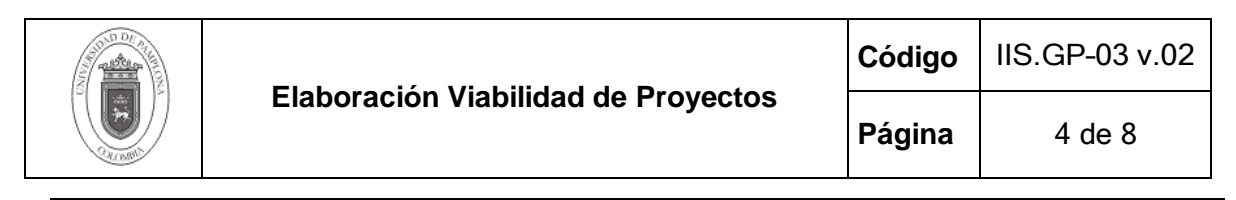

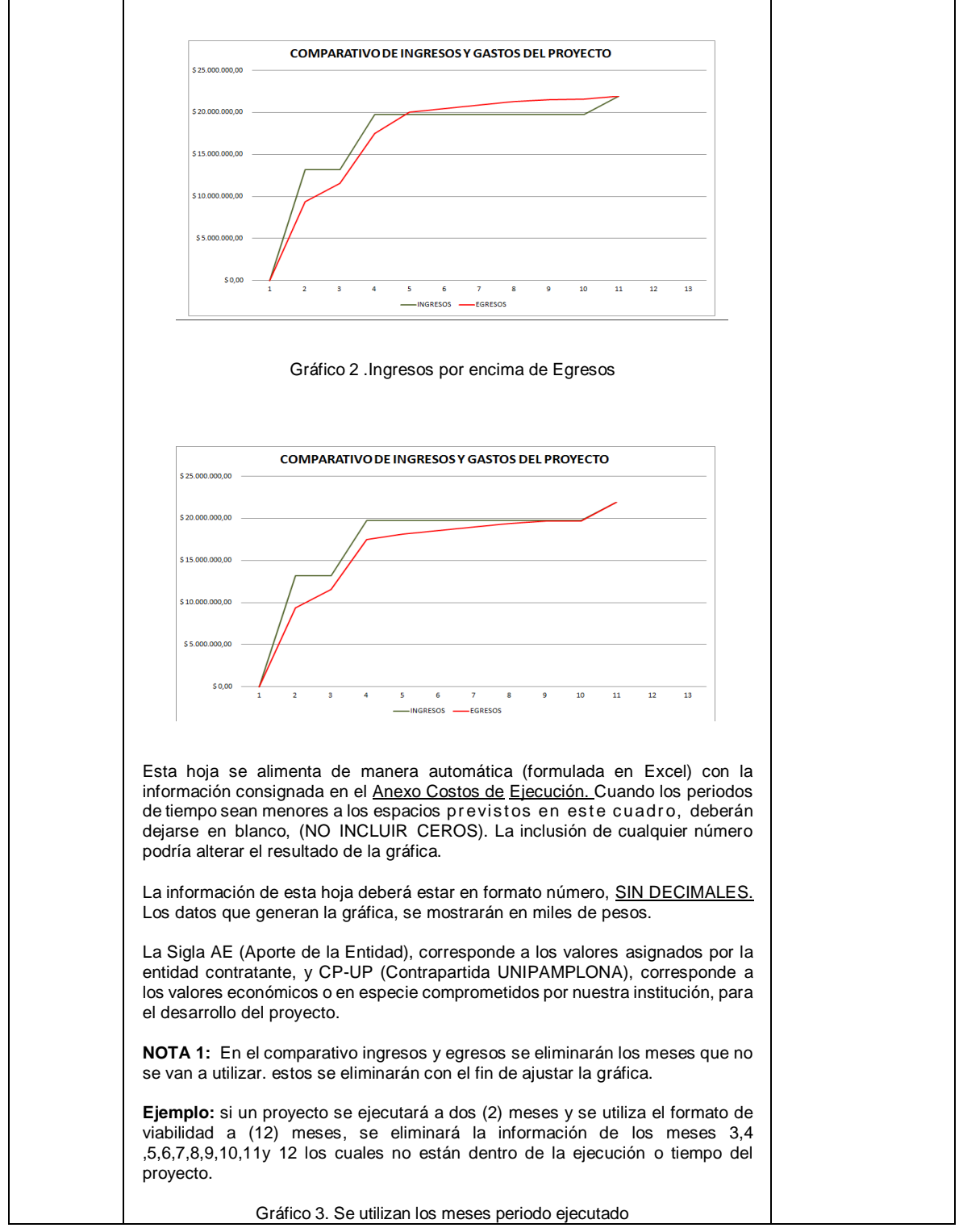

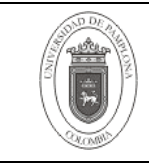

T

Τ

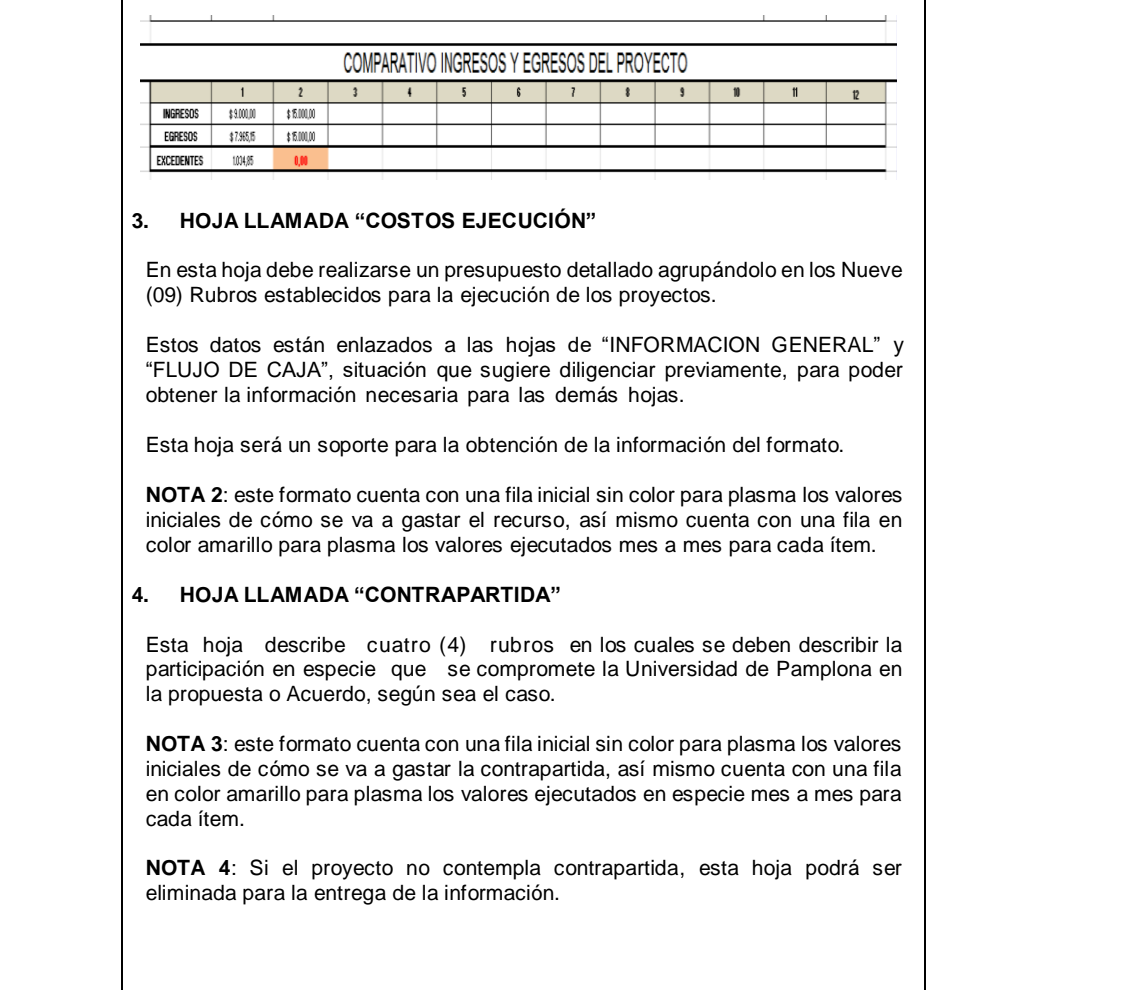

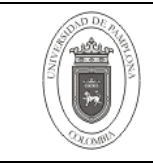

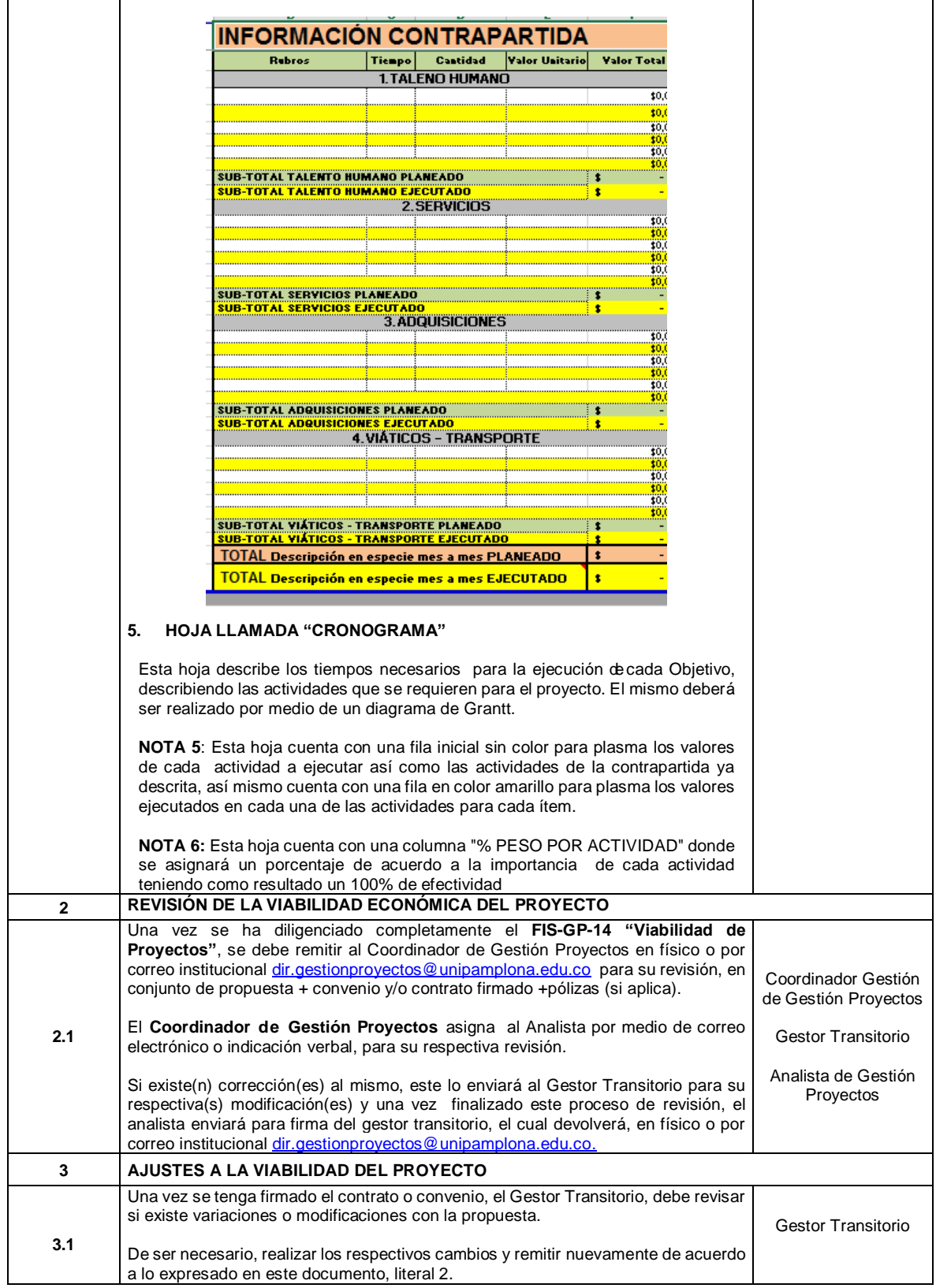

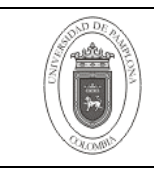

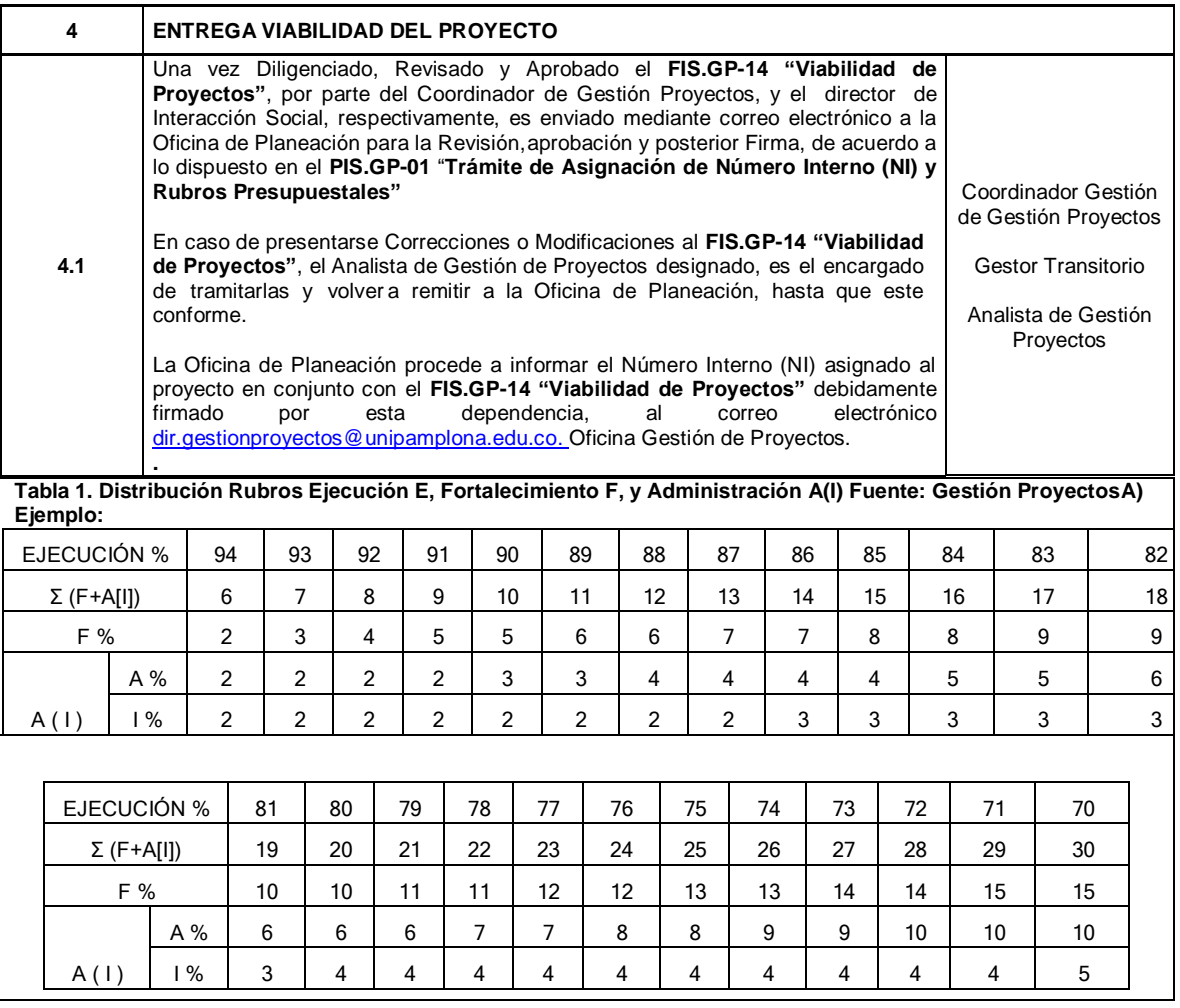

# **5. Documentos de Referencia**

- NTC ISO 9000 vigente Sistema de Gestión de la Calidad. Fundamentos y Vocabulario.
- Ley Anti trámites

# **6. Historia de Modificaciones**

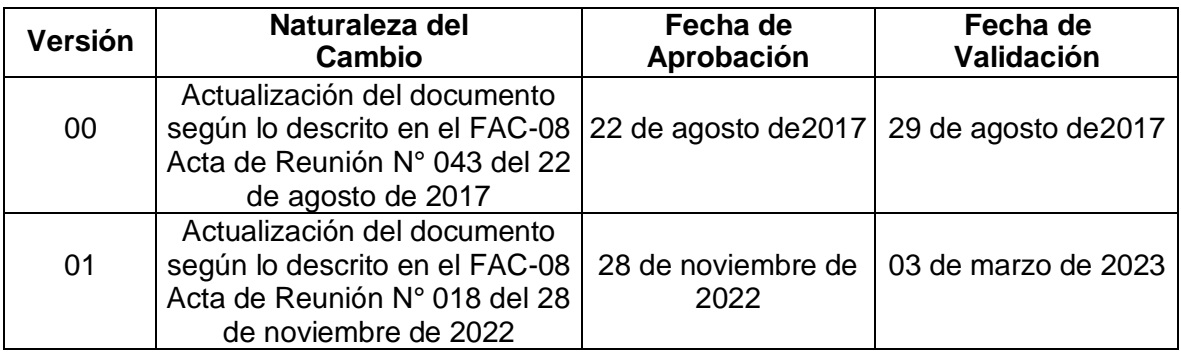

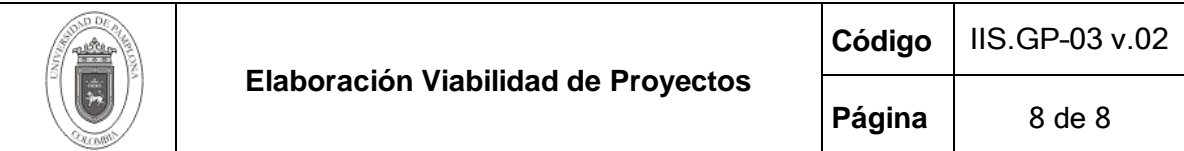

# **7. Anexos**

"No aplica"